# CURRICULUM OF "DIGITAL MARKETING"

Jan 2021

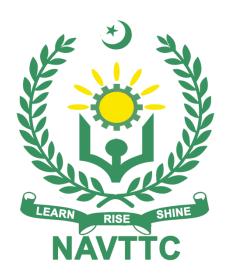

National Vocational & Technical
Training Commission

| INTRODUCTIO                                                                                        | N                                                                                                    | 3             |
|----------------------------------------------------------------------------------------------------|----------------------------------------------------------------------------------------------------|---------------|
| PURPOSE OF TO OVERALL OBJ COMPETENCIE TRAINEE ENTE MINIMUM QUAL RECOMMENDE MEDIUM OF INDURATION OF | ESCRIPTION OF THE TRAINING PROGRAMME FOR DIGITAL MARKETING                                                                                                    | 334444        |
| SUMMARY - O                                                                                        | VERVIEW OF THE CURRICULUM                                                                                                    | 6             |
| MODULES                                                                                            |                                                                                                    | 9             |
| Module 1 Module 2 Module 3 Module 4 Module 5 Module 6 Module 7 Module 8 Module 9                   | : Perform Basic Computer Installation : Configure Hardware Components/Peripheral Devices : Prepare Office Documents : Develop Vocabulary : Compose Paragraph : Compose emails content : Create BLOG Contribute to Work Related Health and Safety (WHS) Initiatives : Perform Basic Communication Skills | 9131521242628 |
| GENERAL ASS                                                                                        | SESSMENT GUIDANCE FOR "DIGITAL MARKETING"                                                                                                    | 33            |
| ASSESSMENT                                                                                         | STRATEGY FOR "INTERNET OF THINGS"                                                                                                    | 34            |
| COMPLETE LIS                                                                                       | ST OF TOOLS AND EQUIPMENT                                                                                                    | 37            |
| LIST OF CONS                                                                                       | UMABLE SUPPLIES                                                                                                    | 43            |
| CREDIT VALUI                                                                                       | S                                                                                                    | 45            |

### Introduction

# Definition/ Description of the training programme for Digital Marketing

Digital Marketing (DM) is the transformation of traditional marketing knowledge and strategies into digital world of Internet and Information Technology with the use of various digital platforms and electronic media. Digital Marketing has revolutionized the concept of efficient and effective marketing, as it enables a business or organization to scale its business across the globe and towards a broader customer base with optimized resources as compared to traditional marketing. The concept of digital marketing has brought convenience on both ends of a marketplace i.e., the customers and the businesses. With the increased use of electronic devices like computers, smartphones and tablets, traditional customer has started to prefer shopping online as it provides them ease and convenience to simply buy what they want with few clicks and on the same hand, use of digital marketing and e-commerce enables entrepreneurs to control and run their businesses through smart devices rather than using traditional physical resources and workspace.

### Purpose of the training programme

The Digital marketing programme is to engage young people with a programme of development that will provide them with the knowledge, skills and understanding to start this career in Pakistan. The specific objectives of developing these qualifications are as under:

- Improve the professional competence of the trainees
- Provide opportunities for recognition of skills attained through non-formal or informal pathways
- Improve the quality and effectiveness of training and assessment for Digital marketing industry

# Overall objectives of training programme

The overall objectives of the Digital Marketing program are producing skilled staff to:

- Manage Blogs
- Manage Affiliate Marketing
- Manage Mobile Marketing
- Manage Content Marketing
- Perform Social Media Optimization
- Manage Social Media Marketing
- Manage Email Marketing
- Manage Search Engine Marketing
- Perform Search Engine Optimization

# Competencies to be gained after completion of course

- Perform Basic Computer Installation
- Configure Hardware Components/Peripheral Devices
- Prepare Office Documents
- Develop Vocabulary

- Compose Paragraph
- Compose Emails Content
- Create BLOG
- Contribute to Work Related Health and Safety (WHS) Initiatives
- Perform Basic Communication Skills

### **Trainee entry level**

The entry requirement for this qualification would be Matric with science. Age 18 years or above

### Minimum qualification of trainer

Teaching staff qualification should be BS with specialization in, BS (Computer Engineering, Computer Science, Software Engineering, I.T) or equivalent with at least 1-year relevant experience or 3-year diploma in information technology with 3 years' experience.

### Recommended trainer: trainee ratio

The recommended maximum trainer: trainee ratio for this programme is 1 trainer for 25 trainees.

# Medium of instruction i.e. language of instruction Instruction will be Urdu and English.

# Duration of the course (Total time, Theory & Practical time)

This curriculum comprises 9 modules. The recommended delivery time is 600 hours. Delivery of the course could therefore be full time, 5 days a week, for 6 months. Training providers are at liberty to develop other models of delivery, including part-time and evening delivery.

The full structure of the course is as follow:

| Module Level-2                                                 | Theory <sup>1</sup><br>Days/hours | Workplace <sup>2</sup><br>Days/hours | Total<br>hours |
|----------------------------------------------------------------|-----------------------------------|--------------------------------------|----------------|
| Perform Basic Computer Installation                            | 10                                | 48                                   | 58             |
| Configure Hardware<br>Components/Peripheral Devices            | 9                                 | 39                                   | 48             |
| Prepare Office Documents                                       | 12                                | 48                                   | 60             |
| Develop Vocabulary                                             | 18                                | 72                                   | 90             |
| Compose Paragraph                                              | 15                                | 75                                   | 90             |
| Compose Emails Content                                         | 19                                | 75                                   | 94             |
| Create BLOG                                                    | 19                                | 81                                   | 100            |
| Contribute to Work Related Health and Safety (WHS) Initiatives | 9                                 | 21                                   | 30             |
| Perform Basic Communication Skills                             | 9                                 | 21                                   | 30             |

 $<sup>^{\</sup>rm 1}$   $\,$  Learning Module hours in training provider premises

<sup>&</sup>lt;sup>2</sup> Training workshop, laboratory and on-the-job workplace

# Summary – overview of the curriculum

| Module Title and Aim                                                                                                    | Learning Units                                                                                                    | Theory<br>Days/hours | Workplace<br>Days/hours | Timeframe of modules |
|----------------------------------------------------------------------------------------------------|----------------------------------------------------------------------------------------------------|----------------------|-------------------------|----------------------|
| Module 1: Perform Basic Computer Installation  Aim: The aim of this module to develop advanced knowledge, skills and understanding to Install/Use system software                                     | LU1. Install Operating system LU2. Perform tasks using operating system LU3. Install/uninstall application Software                                                                                                    | 10                   | 48                      | 58                   |
| Module 2: Configure Hardware Components/ Peripheral Devices  Aim: The aim of this module to develop advanced knowledge, skills and understanding to configure hardware components/ peripheral devices | LU1. Install / configure Hardware components / peripheral devices LU2. Troubleshoot basic hardware errors                                                                                                    | 9                    | 39                      | 48                   |
| Module 3: Prepare Office Documents  Aim: The aim of this module to develop advanced knowledge, skills and understanding to prepare office documents                                                   | <ul> <li>LU1. Prepare document on word</li> <li>LU2. Prepare spreadsheet</li> <li>LU3. Prepare presentation</li> <li>LU4. Create backup of office record by maintaining integrity of files</li> <li>LU5. Convert files into different formats</li> </ul> | 12                   | 48                      | 60                   |

| Module Title and Aim                                                                                                    | Learning Units                                                                 | Theory<br>Days/hours | Workplace<br>Days/hours | Timeframe of modules |
|----------------------------------------------------------------------------------------------------|--------------------------------------------------------------------------------|----------------------|-------------------------|----------------------|
| Module 4: Develop Vocabulary  Aim: The aim of this module to develop advanced knowledge, skills and understanding to                                                | LU1. Build Vocabulary<br>LU2. Identify Synonyms/opposites                      | 18                   | 72                      | 90                   |
| develop vocabulary  Module 5: Compose Paragraph  Aim: The aim of this module to develop advanced knowledge, skills and understanding to Install/Use system software | LU1. Draft Paragraph structure LU2. Follow writing standards LU3. Review draft | 15                   | 75                      | 90                   |
| Module 6: Compose Emails Content  Aim: The aim of this module to develop advanced knowledge, skills and understanding to compose emails content                     | LU1. Setup an Email account. LU2. Compose an Email                             | 19                   | 75                      | 94                   |

Curriculum-Internet of Things.docx Page | 7

| Module Title and Aim                                                                                                    | Learning Units                                                                                                    | Theory<br>Days/hours | Workplace<br>Days/hours | Timeframe of modules |
|----------------------------------------------------------------------------------------------------|----------------------------------------------------------------------------------------------------|----------------------|-------------------------|----------------------|
| Module 7: Create BLOG                                                                                                    | LU1. Select Blogging Platform LU2. Write Blog                                                                                                    |                      |                         |                      |
| Aim: The aim of this                                                                                                    |                                                                                                    | 19                   | 81                      | 100                  |
| module to develop advanced knowledge,                                                                                                    |                                                                                                    | 19                   | 01                      | 100                  |
| skills and understanding to                                                                                                    |                                                                                                    |                      |                         |                      |
| create blog                                                                                                    |                                                                                                    |                      |                         |                      |
| Module 8: Contribute to Work Related Health and Safety (WHS) Initiatives                                                                        | <ul> <li>LU1. Contribute to work-related health and safety measures</li> <li>LU2. Assist in establishing work-related health and safety measures</li> <li>LU3. Evaluate the organization's work-related health and</li> </ul> | _                    |                         |                      |
| Aim: The aim of this module to develop advanced knowledge, skills and understanding to contribute to work related health and safety initiatives | safety system                                                                                                    | 9                    | 21                      | 30                   |
| Module 9: Perform Basic                                                                                                    | LU1. Communicate in a team                                                                                                    |                      |                         |                      |
| Communication Skills                                                                                                    | <b>LU2.</b> Follow Supervisor's instructions as per organizational SOPs                                                                                                    |                      |                         |                      |
| Aim: The aim of this module to develop advanced knowledge, skills and understanding to perform basic                                            | LU3. Develop Generic communication skills at workplace                                                                                                    | 9                    | 21                      | 30                   |
| communication skills                                                                                                    |                                                                                                    |                      |                         |                      |

# Modules

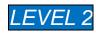

# **Module 1**: Perform Basic Computer Installation

Objective of the module: After this competency standard candidate will be able to perform basic computer installation.

Duration: 58 Hours Theory: 10 Hours Practical: 48 Hours

| Learning Unit                | Learning Outcomes                                                                                                    | Learning Elements                                                                                                    | Duration                                       | Materials<br>Required                                     | Learning<br>Place      |
|------------------------------|----------------------------------------------------------------------------------------------------|----------------------------------------------------------------------------------------------------|------------------------------------------------|-----------------------------------------------------------|------------------------|
| LU1. Install system Software | <ul> <li>Trainee will be able to:</li> <li>Prepare drive/partitions before OS installation.</li> <li>Format mass storage on a PC/computer</li> <li>Perform Partitioning of hard drive</li> <li>Install operating system in the PC/computers by following instructional manual.</li> <li>Trouble Shoot installation errors</li> <li>Download and run windows/application patches</li> </ul> | <ul> <li>Define operating system</li> <li>Define various types of operating systems</li> <li>Describe the OS Installation process</li> <li>Knowledge of updates and patches of operating system</li> <li>Introduction to computer hardware</li> <li>Types of software (system software, application software)</li> <li>Identify and describe storage devices and its types (Primary and secondary)</li> <li>Explain booting system, sequence</li> <li>Description of file system and its types (NTFS, FAT, EXT2, etc)</li> <li>Describe partitioning and formatting.</li> <li>Process of partitioning: Create</li> </ul> | Total: 20 hrs Theory: 04 hrs Practical: 16 hrs | Internet<br>Connection<br>White board<br>marker<br>Duster | Classroom Computer Lab |
|                              | Perform Partitioning of hard                                                                                                    | volume using partitioning; Format                                                                                                    |                                                |                                                           |                        |

| driveTrouble Shoot installation                                                                         | volumes by using appropriate file system;  • Describe operating system installation process from storage media (DVD, Mass storage, external hard disk etc.) following instructional manual  • Introduction of troubleshooting  • Common OS installation errors and its troubleshooting  • OS Software installation steps  • Process of activating the OS with the help of KEY  Practical Activity  • Activate the OS with the help of KEY  • Check available OS update online  • Download and apply updates to the OS |                       |                                        |              |
|----------------------------------------------------------------------------------------------------|----------------------------------------------------------------------------------------------------|-----------------------|----------------------------------------|--------------|
| LU2. Use Trainee will be able to:                                                                       | Knowledge of Copy, paste Move,                                                                                                    | Total:                | Consumable                             | Classroom    |
| Operating System  Create folders and files Copy /paste files, folder/ directories to different location | <ul> <li>Rename of files and folder</li> <li>Search a files and folders</li> <li>Personalize desktop settings</li> <li>Personalize display settings</li> <li>Knowledge of files extensions</li> </ul>                                                                                                    | 19 hrs Theory: 03 hrs | Internet Connection White board marker | Computer Lab |

|                                              | <ul> <li>(Hard drive, external storage, cloud)</li> <li>Move files, folder/ directories to different location (Hard drive, external storage, cloud)</li> <li>Rename files and directories/folder</li> <li>Search files / folder/directories against various search criterion (File name, date, text etc)</li> <li>Perform task manager operations</li> </ul> | <ul> <li>Hide / Unhide files / folders / system files</li> <li>Importance of backup</li> <li>Knowledge of task Manager</li> <li>Practical Activity</li> <li>Practice to create and save folder/file,copy/paste ,rename and move to different locations</li> <li>Practice to end running task using task manager</li> </ul> | Practical:<br>16 hrs                           | Duster Notebook Pen Non Consumable White Board Multimedia Computer System |                        |
|----------------------------------------------|----------------------------------------------------------------------------------------------------|----------------------------------------------------------------------------------------------------|------------------------------------------------|---------------------------------------------------------------------------|------------------------|
| LU3. Install /uninstall application Software | Trainee will be able to:  Install application software according to instruction manual.  Troubleshoot installation errors  Update /upgrade application Software                                                                                                    | <ul> <li>system requirement for installation</li> <li>Describe the benefits of software up gradation</li> <li>understanding of instruction manual</li> <li>knowledge of installation steps</li> <li>Define malicious software and its type.</li> <li>Knowledge of antivirus software installation</li> </ul>               | Total: 19 hrs Theory: 03 hrs Practical: 16 hrs | Consumable Internet Connection White board marker Duster Notebook         | Classroom Computer Lab |

| Un-i | install application software | Practical Activity                                                                                                    | Pen   |                                         |
|------|------------------------------|----------------------------------------------------------------------------------------------------|-------|-----------------------------------------|
|      |                              | <ul> <li>Practice to install and uninstall any<br/>(Open office,anti virus etc.) software</li> <li>Practice to scan computer using<br/>antivirus software</li> </ul> | White | sumable<br>re Board<br>imedia<br>nputer |

Module 2 : Configure Hardware Components/Peripheral Devices
Objective of the module: This module covers the knowledge and skills required to install, configure and troubleshoot hardware components / peripheral devices and device drivers on computers

| Duratio                                                                          | n: 48 Hours                                                                                                    | Theory:                                | 09 hours                                                                                                    | Practical:                                                    | 39 hours                                                                    |                             |
|----------------------------------------------------------------------------------|----------------------------------------------------------------------------------------------------|----------------------------------------|----------------------------------------------------------------------------------------------------|---------------------------------------------------------------|-----------------------------------------------------------------------------|-----------------------------|
| Learning Unit  LU1. Install / configure Hardware components / peripheral devices | Learning Outcomes  Trainee will be able to:  Configure hardware components / periphera devices as per manuals Select and install driver Perform functional test the installed Hardware | • Know hard RAM Interiors. • Know (web | Learning Elements  Vledge of Computer Ware (Motherboard, HDD, , CPU, Cards, Slots, Faces, Ports) Vledge of peripheral devices cam, printer, scanner etc.)  Il Activity | Practical:  Duration  Total: 24 hrs Theory: 04 hrs Practical: | Materials Required Consumable Internet Connection White board marker Duster | Learning Place Computer Lab |
|                                                                                  | components / periphera devices.  • Update/Upgrade device drivers                                                                                                    | prin<br>prin                           | ctice to install / configure<br>ter/scanner and take<br>t/scan any document                                                                                            | 20 hrs                                                        | Notebook Pen Non Consumable White Board Multimedia                          |                             |

| LU2. Troublesho ot basic hardware errors | Trainee will be able to:  Detect hardware errors / problems.  Identify solution of hardware errors.  Execute the hardware trouble shooting. | knowledge of troubleshooting hardware errors  Practical Activity  Practice to troubleshoot hardware errors during installation of different peripheral devices  Practice to troubleshoot hardware errors during installation of different peripheral devices | Total: 24 hrs Theory: 05 hrs Practical: 19 hrs | Computer System  Consumable Internet Connection White board marker Duster Notebook Pen Non Consumable White Board Multimedia Computer System | Computer Lab |
|------------------------------------------|----------------------------------------------------------------------------------------------------|----------------------------------------------------------------------------------------------------|------------------------------------------------|----------------------------------------------------------------------------------------------------|--------------|
|------------------------------------------|----------------------------------------------------------------------------------------------------|----------------------------------------------------------------------------------------------------|------------------------------------------------|----------------------------------------------------------------------------------------------------|--------------|

# **Module 3**: Prepare Office Documents

**Objective of the module:** This module covers the knowledge and skills required to prepare office documents, take offline and online backups, and perform files conversions efficiently.

| Duration: | 60Hours | Theory: | 12hours | Practical: | 48hours   |     |
|-----------|---------|---------|---------|------------|-----------|-----|
|           |         |         |         |            | Motoriala | 1.0 |

| Learning Unit    | Learning Outcomes                                                                                                    | Learning Elements                                                                                                    | Duration                                       | Materials<br>Required                                                                            | Learning<br>Place      |
|------------------|----------------------------------------------------------------------------------------------------|----------------------------------------------------------------------------------------------------|------------------------------------------------|--------------------------------------------------------------------------------------------------|------------------------|
| document on Word | <ul> <li>Trainee will be able to:</li> <li>Create new document / open word document</li> <li>Save document</li> <li>Set page Layout</li> <li>Perform basic Formatting (text, paragraph, page)</li> <li>Perform insert operation (picture, shapes, charts, tables, smart art, clip art, hyperlinks, page numbers, header/footers, bullets/numbering, columns) in the word document</li> </ul> | <ul> <li>Understanding of Word processing<br/>software (MS office, Star office,<br/>Libre Office)</li> <li>Practical Activity</li> <li>Practice to compose CVs,</li> </ul> | Total: 15 hrs Theory: 03 hrs Practical: 12 hrs | Consumable Internet Connection White board marker Duster Notebook Pen Non Consumable White Board | Classroom Computer Lab |

| Check the spellings in the word file through dictionary     Print document  Trainee will be able to:     Create / open Spread Sheet     Set page Layout     Save Spreadsheet     Perform basic Formatting     Perform insert operation (picture, charts, smart art, clip art, hyperlinks, page numbers, header/footers, bullets / numbering) in the spread sheet     Insert / use arithmetic functions/formulas     Print Spreadsheet | Understanding of spreadsheet Knowledge of inserting / deletion rows / columns, knowledge of formulas & functions Understanding of sorting, filtering, conditional formatting, Pivot tables, Freeze Panes  Practical Activity Practice to prepare result sheet automatic grade calculation Practice to prepare attendance sheet and calculate average number weekly present students Practice to prepare fee voucher according to template | Total: 18 hrs Theory: 03 hrs Practical: 15 hrs | Multimedia Computer System  Consumable Internet Connection White board marker Duster Notebook Pen Non Consumable White Board Multimedia Computer System | Classroom<br>Computer Lab |
|----------------------------------------------------------------------------------------------------|----------------------------------------------------------------------------------------------------|------------------------------------------------|----------------------------------------------------------------------------------------------------|---------------------------|
|----------------------------------------------------------------------------------------------------|----------------------------------------------------------------------------------------------------|------------------------------------------------|----------------------------------------------------------------------------------------------------|---------------------------|

| different | Identify file conversion                                                                               | Practical Activity                                         | 12 hrs                           | Internet                                                                                                | Computer Lab |
|-----------|----------------------------------------------------------------------------------------------------|------------------------------------------------------------|----------------------------------|----------------------------------------------------------------------------------------------------|--------------|
| formats   | software  Convert files into different formats  Use online convertor to give a practical demonstration | Practice to convert different files into different formats | Theory: 03 hrs Practical: 09 hrs | Connection White board marker Duster Notebook Pen Non Consumable White Board Multimedia Computer System |              |

### Module 4 : Develop Vocabulary

Objective of the module: After this competency standard candidate will be able to develop vocabulary.

**Duration:** 94 Hours Theory: 16 hours Practical: 78 hours Materials Learning **Learning Unit Learning Outcomes Learning Elements** Duration Required Place LU1. Build Trainee will be able to: Total: Consumable Classroom Knowledge of types of browsers Vocabulary Use e-dictionary (Mozilla Firefox, Google Chrome, Computer Lab 47 hrs Internet Develop word bank Opera, Internet Explorer etc.) Connection Theory: Understanding of different search Make journal of new words White board engines (Google, Bing, Ask.com etc.) Use Vocabulary 08 hrs marker Introduction to e-dictionary Practical: Types & features of e-dictionary Duster 39 hrs Usage of e-dictionary Notebook Knowledge of word bank Pen Selection of words according to the domain Non Application of e-dictionary for Consumable keywords selection White Board **Practical Activity:** Multimedia

|                                   |                                                                                                    | Practice to create a word bank of at least 20 words as per the given domain.                                                                                                    |                                                | Computer<br>System                                                                                               |                        |
|-----------------------------------|----------------------------------------------------------------------------------------------------|----------------------------------------------------------------------------------------------------|------------------------------------------------|----------------------------------------------------------------------------------------------------|------------------------|
| LU2. Identify Synonyms / antonyms | <ul> <li>Trainee will be able to:</li> <li>Identify synonyms</li> <li>Identify antonyms</li> </ul> | Knowledge of synonyms and antonyms     Methodology to identify synonyms and antonyms  Practical Activity:  Practice to create a word bank of 20 words from the given domain with at least 3 synonyms each | Total: 47 hrs Theory: 08 hrs Practical: 39 hrs | Internet Connection White board marker Duster Notebook Pen Non Consumable White Board Multimedia Computer System | Classroom Computer Lab |

Module 5 : Compose Paragraph
Objective of the module: After this competency standard candidate will be able to.

**Duration:** 90 Hours Theory: 18 hours Practical: 72 hours

| Learning Unit                  | Learning Outcomes                                                                                                    | Learning Elements                 | Duration                                       | Materials<br>Required                                                                                            | Learning<br>Place      |
|--------------------------------|----------------------------------------------------------------------------------------------------|-----------------------------------|------------------------------------------------|----------------------------------------------------------------------------------------------------|------------------------|
| LU1. Draft Paragraph structure | Trainee will be able to:  Include topic sentences, supporting details and concluding sentences in the composed document  Set the paragraphs in terms of unity and variation  Differentiate between different types of paragraphs on the basis of social media platform | Selection of relevant keywords as | Total: 30 hrs Theory: 06 hrs Practical: 24 hrs | Internet Connection White board marker Duster Notebook Pen Non Consumable White Board Multimedia Computer System | Classroom Computer Lab |

| LU2. Follow writing standards | Trainee will be able to:  Make sample paragraph  Use sentences with different synonyms  Implement uniformity in the paragraph | <ul> <li>Paragraph writing standards as per social media platform</li> <li>Understanding of speech narration</li> <li>Concept of harmony among the paragraph sentences</li> <li>Practical Activity:         <ul> <li>Practice to write a paragraph of at least 250 words considering given domain by following the writing standards.</li> </ul> </li> </ul> | Total: 30 hrs Theory: 06 hrs Practical: 24 hrs | Internet Connection White board marker Duster Notebook Pen Non Consumable White Board Multimedia Computer | Classroom Computer Lab |
|-------------------------------|----------------------------------------------------------------------------------------------------|----------------------------------------------------------------------------------------------------|------------------------------------------------|----------------------------------------------------------------------------------------------------|------------------------|
| <b>LU3.</b> Review draft      | Trainee will be able to:  Rearrange the sentence if necessary  Rewrite the ideas into own words                               | <ul> <li>Spelling and grammar check</li> <li>Concept of sentence structure and sequencing</li> <li>Concept of self-writing</li> </ul>                                                                                                    | Total: 30 hrs Theory:                          | System  Consumable  Internet  Connection                                                                  | Classroom Computer Lab |

| <ul> <li>Proofread for any grammatical mistakes</li> <li>Finalize the content</li> </ul> | Issues related to copy content of other writers     Relevance of content according to audience and platform  Practical Activity:     Practice to re-write paragraph by rectifying grammatical / spelling mistakes along with speech standards | 06 hrs  Practical: 24 hrs | White board marker  Duster  Notebook Pen  Non Consumable  White Board  Multimedia  Computer  System |  |
|------------------------------------------------------------------------------------------|----------------------------------------------------------------------------------------------------|---------------------------|----------------------------------------------------------------------------------------------------|--|
|------------------------------------------------------------------------------------------|----------------------------------------------------------------------------------------------------|---------------------------|----------------------------------------------------------------------------------------------------|--|

Module 6 : Compose Emails Content
Objective of the module: After this competency standard candidate will be able to.

90 Hours Theory: **Duration:** 18 hours Practical: 72 hours

| Learning Unit                | Learning Outcomes                                                                                                    | Learning Elements                                                                                                    | Duration                                       | Materials<br>Required                                                                                            | Learning<br>Place      |
|------------------------------|----------------------------------------------------------------------------------------------------|----------------------------------------------------------------------------------------------------|------------------------------------------------|----------------------------------------------------------------------------------------------------|------------------------|
| LU1. Setup an Email account. | <ul> <li>Trainee will be able to: <ul> <li>Demonstrate the steps for setting up an email account</li> <li>Identify errors while configuring an email account</li> <li>Secure Email ID by setting up powerful password</li> <li>Use of Inbox, Outbox/Sent, Trash/Junk, Spam, Draft folders,</li> </ul> </li> </ul> | <ul> <li>Explore different email platforms         Microsoft Outlook, Gmail, Yahoo         Mail</li> <li>Commonalities and differences of         multiple email platforms</li> <li>Pros and cons of various email         platforms</li> <li>Importance of secure password         and its security</li> <li>Concepts of Graphical user         interface (GUI) of email platform</li> <li>Practical Activity:         <ul> <li>Practice to setup an email</li></ul></li></ul> | Total: 45 hrs Theory: 09 hrs Practical: 36 hrs | Internet Connection White board marker Duster Notebook Pen Non Consumable White Board Multimedia Computer System | Classroom Computer Lab |

### Module 7 : Create BLOG

Objective of the module: After this competency standard candidate will be able to create blog.

Duration:100 HoursTheory:19 hoursPractical:81 hours

| Learning Unit                 | Learning Outcomes                                                                                                    | Learning Elements                                                                                                    | Duration                                       | Materials<br>Required                                                                                            | Learning<br>Place      |
|-------------------------------|----------------------------------------------------------------------------------------------------|----------------------------------------------------------------------------------------------------|------------------------------------------------|----------------------------------------------------------------------------------------------------|------------------------|
| LU1. Select Blogging Platform | <ul> <li>Trainee will be able to:</li> <li>Search different Blogging platforms like Blogger, WordPress, WIX, Tumblr etc.</li> <li>Compare features of Blogging platforms including free and paid.</li> <li>Select platform for blog creation.</li> </ul> | <ul> <li>Knowledge of blog</li> <li>Knowledge of various blogging platforms</li> <li>Salient features of blogging platforms</li> <li>Comparison of different platforms on the basis of features</li> <li>Practical Activity:         <ul> <li>Practice to choose a blogging platform as per given criteria.</li> </ul> </li> </ul> | Total: 50 hrs Theory: 08 hrs Practical: 42 hrs | Internet Connection White board marker Duster Notebook Pen Non Consumable White Board Multimedia Computer System | Classroom Computer Lab |

| LU2. Make Blog | Trainee will be able to:                                                                                                    | Concept of setting up interface of                                                                                                    | Total:                                      | Consumable                                                                                                    | Classroom    |
|----------------|----------------------------------------------------------------------------------------------------|----------------------------------------------------------------------------------------------------|---------------------------------------------|----------------------------------------------------------------------------------------------------|--------------|
| profile        | <ul> <li>Sign-up for the selected Blogging platform</li> <li>Create new Blog</li> <li>Set name / title of the Blog</li> <li>Check availability of the Blog name</li> <li>Set up description of the Blog</li> <li>Use images for the Blog like logo</li> <li>Edit Blog information</li> </ul> | <ul> <li>the blogging platforms</li> <li>Configuration of various features and tools of selected blogging platforms</li> <li>Publishing of blog with given parameters</li> <li>Practical Activity:</li> <li>Practice to setup, configure and publish a blog as per given criteria.</li> </ul> | 50 hrs  Theory:  11 hrs  Practical:  39 hrs | Internet Connection White board marker Duster Notebook Pen Non Consumable White Board Multimedia Computer System | Computer Lab |

# Module 8 Contribute to Work Related Health and Safety (WHS) Initiatives

**Objective:** This module covers the knowledge and skills required to manage a range of meetings including overseeing the meeting preparation processes, chairing meetings, organizing the minutes and reporting meeting outcomes.

| Learning Unit                        | Learning Outcomes                                                                                                    | Learning Elements             | Duration                                       | Materials<br>Required                                                                            | Learning<br>Place      |
|--------------------------------------|----------------------------------------------------------------------------------------------------|-------------------------------|------------------------------------------------|--------------------------------------------------------------------------------------------------|------------------------|
| Basic Safety Procedures at workplace | <ul> <li>Follow the Procedures to achieve a safe working environment and maintain in line with Occupational Health and Safety regulations and requirements according to salon policy.</li> <li>Report all unsafe situations according to policy.</li> <li>Use electrical equipment/machinery according to occupational health &amp; safety guidelines and manufacturer's instructions.</li> </ul> | Health and Safety regulations | Total- 10 Hrs Theory- 03 Hrs Practical- 07 Hrs | Internet Connection White board marker Duster Notebook Pen Non Consumable White Board Multimedia | Classroom Computer Lab |

| LU3. Assist in establishing work-related health and safety measures | Trainee will be able to:  Assist in planning of work-related health and safety measures  Contribute to the development of work-related health and safety measures  Assist to implement work-related health and safety measures (WHS Policy) and initiatives | <ul> <li>Rules of OHS (Occupational Health and safety) standards</li> <li>Understanding of the scope of project</li> <li>Identifying techniques of the risk profile and location of the project</li> <li>Identify Clients Health and safety specifications SOPs</li> <li>Development techniques of of Health and safety plan</li> <li>Implementation techniques of health and safety plan.</li> <li>Prepare health and safety plan.</li> </ul> | Total- 10 Hrs Theory- 03 Hrs Practical- 07 Hrs | Computer System  Consumable Internet Connection White board marker Duster Notebook Pen Non Consumable White Board | Classroom<br>Computer Lab |
|---------------------------------------------------------------------|----------------------------------------------------------------------------------------------------|----------------------------------------------------------------------------------------------------|------------------------------------------------|----------------------------------------------------------------------------------------------------|---------------------------|
|                                                                     | initiatives                                                                                                    | • •                                                                                                    |                                                | White Board Multimedia Computer System                                                                            |                           |

### **Module 9: Perform Basic Communication Skills**

Objective of the module: The aim of this module to get knowledge, skills and understanding to perform basic communication.

**Duration:** 30 hours **Theory:** 9 hours **Practical:** 21hours

| Learning Unit                                    | Learning Outcomes                                                                                                    | Learning Elements                                                                                                    | Duration                                    | Materials                                                                                                    | Learning               |
|--------------------------------------------------|----------------------------------------------------------------------------------------------------|----------------------------------------------------------------------------------------------------|---------------------------------------------|----------------------------------------------------------------------------------------------------|------------------------|
|                                                  |                                                                                                    |                                                                                                    |                                             | Required                                                                                                    | Place                  |
| LU1.  Demonstrate the basic communication skills | <ul> <li>The trainee will be able to:</li> <li>Demonstrate the listening skills</li> <li>Demonstrate the reading skills</li> <li>Demonstrate the writing skills</li> <li>Demonstrate the speaking skills</li> </ul> | Knowledge of communication skills (7Cs of effective communication)     Describe verbal and non-verbal communication     Explain reporting techniques  Practical Activity:     Practice to listen to the audio and write down     Practice to note down the instructions given by the supervisor | Total: 15 hrs Theory: 5hrs Practical: 10hrs | Internet Connection White board marker Duster Notebook Pen Non Consumable White Board Multimedia Computer System | Classroom Computer Lab |

# General assessment guidance for "Digital Marketing"

Good practice in Pakistan makes use of sessional and final assessments, the basis of which is described below. Good practice by vocational training providers in Pakistan is to use a combination of these sessional and final assessments, combined to produce the final qualification result.

**Sessional assessment** is going on all the time. Its purpose is to provide feedback on what students are learning:

- To the student: to identify achievement and areas for further work
- To the teacher: to evaluate the effectiveness of teaching to date, and to focus future plans.

Assessors need to devise sessional assessments for both theoretical and practical work. Guidance is provided in the assessment strategy

**Final assessment** is the assessment, usually on completion of a course or module, which says whether or not the student has "passed". It is – or should be – undertaken with reference to all the objectives or outcomes of the course, and is usually fairly formal. Considerations of security – ensuring that the student who gets the credit is the person who did the work – assume considerable importance in final assessment.

### Methods of assessment

For lessons with a high quantity of theory, written or oral tests related to learning outcomes and/ or learning content can be conducted. For workplace lessons, assessment can focus on the quality of planning the related process, the quality of executing the process, the quality of the product and/or evaluation of the process.

Methods include direct assessment, which is the most desirable form of assessment. For this method, evidence is obtained by direct observation of the student's performance.

Examples for direct assessment of Digital Marketing:

- Work performances, for example Create a simple blog on a specific domain.
- Work Performances, for example SEO-rich articles.
- Demonstrations, for example create a Business Manager Account on Facebook.
- Direct questioning, where the assessor would ask the student why he is preparing for a particular application.

Paper-based tests, such as short answer questions on health and safety, communication skills etc.

Indirect assessment is the method used where the performance could not be watched and evidence is gained indirectly.

Examples for indirect assessment of Internet of Thing include:

- Work products, DIGITAL MARKETING Project portfolio
- Workplace documents, such as a report on health and safety etc.

Indirect assessment should only be a second choice. (In some cases, it may not even be guaranteed that the work products were produced by the person being assessed.)

### **Principles of assessment**

All assessments should be valid, reliable, fair and flexible:

Fairness means that there should be no advantages or disadvantages for any assessed person. For example, it should not happen that one student gets prior information about the type of work performance that will be assessed, while another candidate does not get any prior information.

Validity means that a valid assessment assesses what it claims to assess, for example, let's imagine if you have **thousands of sensors**, collecting various data all around us. A solution that scale would be to have these microcontrollers sending data securely to the Cloud.

Reliability means that the assessment is consistent and reproducible. The results for the particular application should be the same.

Flexibility means that the assessor has to be flexible concerning the assessment approach. For example, if there is a power failure during the assessment, the assessor should modify the arrangements to accommodate the students' needs.

### Assessment strategy for "Internet of Things"

This curriculum consists of 9 modules

- 1. Perform Basic Computer Installation
- 2. Configure Hardware Components/Peripheral Devices
- 3. Prepare Office Documents
- 4. Develop Vocabulary
- 5. Compose Paragraph

- 6. Compose Emails Content
- 7. Create BLOG
- 8. Contribute to Work Related Health and Safety (WHS) Initiatives
- 9. Perform Basic Communication Skills

### Sessional assessment

The Sessional assessment for all modules shall be in two parts: theoretical assessment and practical assessment. The Sessional marks shall contribute to the final qualification.

Theoretical assessment for all learning modules must consist of a written paper lasting at least half-hour per module. This can be short answer questions.

For practical assessment, all procedures and methods for the modules must be assessed on a sessional basis. Guidance is provided below under Planning for assessment.

### Final assessment

Final assessment shall be in two parts: theoretical assessment and practical assessment. The final assessment marks shall contribute to the final qualification.

The final theoretical assessment shall consist of short-answer questions. This part shall cover the technical, functional and generic modules:

### For Level -2

- Module 1 Perform Basic Computer Installation
- Module 2 Configure Hardware Components/Peripheral Devices
- Module 3 Prepare Office Documents
- Module 4 Develop Vocabulary
- Module 5 Compose Paragraph
- Module 6 Compose Emails Content
- Module 7 Create BLOG
- Module 8 Contribute to Work Related Health and Safety (WHS) Initiatives
- Module 9 Perform Basic Communication Skills

For the final practical assessment each student shall be assessed over a period of one day, with Four hour sessions for each student. During this period, each student must be assessed on his/her ability to the following parameters of security services;

- Area of responsibility
- Tasks
- Guards
- Resources and duties

# **Complete list of tools and equipment**

| Sr# | Description                                 | Quantity |
|-----|---------------------------------------------|----------|
| 1.  | Android Studio                              | Free     |
| 2.  | Arduino Uno                                 | 25       |
| 3.  | USB mini wire                               | 25       |
| 4.  | Audio signal generator.                     | 20       |
| 5.  | AutoCAD software                            | 5        |
| 6.  | AVO meter/ Digital multimeter               | 25       |
| 7.  | Backup software                             | Free     |
| 8.  | Bluetooth module                            | 30       |
| 9.  | BLU-RAY writer                              | 5        |
| 10. | Bootable DVD                                | 30       |
| 11. | Bootable OS Flash drive/CD                  | 30       |
| 12. | Bread board                                 | 25       |
| 13. | Bread board / Basic electronics trainer kit | 25       |
| 14. | Bread board / Digital Trainer Kit.          | 25       |
| 15. | Breadboard                                  | 25       |
| 16. | C IDE                                       | Free     |
| 17. | C/C++ IDE                                   | Free     |
| 18. | C/Python IDE                                | Free     |
| 19. | Cable CAT 5,6                               | ?        |
| 20. | Cable connectors                            | ?        |
| 21. | cable taster                                |          |
| 22. | Cables                                      |          |
| 23. | Card reader                                 | 50       |
| 24. | Circuit Breaker.                            | 25       |
| 25. | Computer                                    | 25       |
| 26. | Computer Networks                           | 1        |

| 27. | Computer system                                              | 25       |
|-----|--------------------------------------------------------------|----------|
| 28. | Computer System Minimum 5th generation with 8 GB RAM and SSD | 25       |
| 29. | Connecting leads                                             | ?        |
| 30. | Connecting Wires (FF, FM etc)                                | 10 buses |
| 31. | Connectivity                                                 | ?        |
| 32. | Controller                                                   | ?        |
| 33. | Data sheet of diodes                                         |          |
| 34. | Data sheet of FET's.                                         |          |
| 35. | Data sheet of SCR                                            |          |
| 36. | Data sheet of Transistor.                                    |          |
| 37. | Data sheet of Zener diode.                                   |          |
| 38. | DC supply (5 V)                                              | 25       |
| 39. | DC\AC supply                                                 | 25       |
| 40. | Digital clock                                                | 3        |
| 41. | Digital Multimeter                                           | 25       |
| 42. | Digital Trainer Kit.                                         | 20       |
| 43. | Disk Tools                                                   |          |
| 44. | DLD trainer                                                  | 20       |
| 45. | Dual trace Oscilloscope 0-20MHZ                              | 20       |
| 46. | Dual trace-Oscilloscope                                      | ?        |
| 47. | DVD or BLU-RAY writer                                        | 25       |
| 48. | Electrician                                                  | 1        |
| 49. | Electrician Tool kit.                                        | 1        |
| 50. | ESP32                                                        | 25       |
| 51. | Etcher software                                              |          |
| 52. | External Hard disks                                          |          |
| 53. | Filtration capacitor                                         |          |
| 54. | Firewall                                                     |          |
| 55. | Firewall software.                                           |          |
| 56. | Firmware(s)                                                  |          |
| 57. | Flash Drive                                                  | 5        |

| 59.       Hard Disk drives and Solid State disks.       25         60.       Hard disks       25         61.       Instructional manual       5         62.       Insulation remover       25         63.       Internet       1         64.       Java IDE       2         65.       Keyborad       25         66.       Lamp holder       120         67.       Laptop       01         68.       Load (Lamp)       120         69.       Logic Probe.       5         70.       LoRA concentrator board       5         71.       LoRa module       5         72.       Manageable switch       4         73.       Mass Storage       5         74.       Modem/DSL       2         75.       Mouse       25         76.       MQTT broker       25         77.       MS Office       2         78.       MS Power BI       2         79.       Multimedia projector       1         81.       Networking Devices (Router, Modem, Hub, Firewall, Access Points, Switches etc)       2 Set         82.       Networking Tool Kit       4 |     |                         | 0.5    |
|----------------------------------------------------------------------------------------------------|-----|-------------------------|--------|
| 60.       Hard disks       25         61.       Instructional manual       5         62.       Insulation remover       25         63.       Internet       1         64.       Java IDE       2         65.       Keyborad       25         66.       Lamp holder       120         67.       Laptop       01         68.       Load (Lamp)       120         69.       Logic Probe.       5         70.       LoRA concentrator board       5         71.       LoRa module       5         72.       Manageable switch       4         73.       Mass Storage       5         74.       Modem/DSL       2         75.       Mouse       25         76.       MOTT broker       25         77.       MS Office       2         79.       Multi Meter       5         80.       Multimedia projector       1         81.       Networking Tool Kit       4         83.       NFC       4         84.       NodeMCU module       4         85.       NodeWCU module       4         86.                                                     | 58. | Function Generator      | 25     |
| 61.       Instructional manual       5         62.       Insulation remover       25         63.       Internet       1         64.       Java IDE       2         65.       Keyborad       25         66.       Lamp holder       120         67.       Laptop       01         68.       Load (Lamp)       120         69.       Logic Probe.       5         70.       LoRA concentrator board       5         71.       LoRa module       5         72.       Manageable switch       4         73.       Mass Storage       5         74.       Modem/DSL       2         75.       Mouse       25         76.       MQTT broker       25         77.       MS Office       2         78.       MS Power BI       2         79.       Multi Meter       5         80.       Multimedia projector       1         81.       Networking Devices (Router, Modem, Hub, Firewall, Access Points, Switches etc)       2 Set         82.       Networking Tool Kit       4 kits         83.       NPC       4         84.       Node          |     |                         |        |
| 62.       Insulation remover       25         63.       Internet       1         64.       Java IDE       2         65.       Keyborad       25         66.       Lamp holder       120         67.       Laptop       01         68.       Load (Lamp)       120         69.       Logic Probe.       5         70.       LoRA concentrator board       5         71.       LoRa module       5         72.       Manageable switch       4         73.       Mass Storage       5         74.       Modem/DSL       2         75.       Mouse       25         76.       MQTT broker       25         77.       MS Office       2         78.       MS Power BI       2         79.       Multi Meter       5         80.       Multimedia projector       1         81.       Networking Devices (Router, Modem, Hub, Firewall, Access Points, Switches etc)       2 Set         82.       Networking Tool Kit       4 kits         83.       NFC       4         84.       NodemCU module       4         85.       Nose Plier          |     |                         |        |
| 63.       Internet       1         64.       Java IDE       2         65.       Keyborad       25         66.       Lamp holder       120         67.       Laptop       01         68.       Load (Lamp)       120         69.       Logic Probe.       5         70.       LoRA concentrator board       5         71.       LoRa module       5         72.       Manageable switch       4         73.       Mass Storage       5         74.       Modem/DSL       2         75.       Mouse       25         76.       MQTT broker       25         77.       MS Office       2         78.       MS Power Bl       2         79.       Multi Meter       5         80.       Multimedia projector       1         81.       Networking Devices (Router, Modem, Hub, Firewall, Access Points, Switches etc)       2 Set         82.       Networking Tool Kit       4 kits         83.       NFC       4         84.       NodemCU module       4         86.       Nose Plier       25                                               | -   | Instructional manual    |        |
| 64. Java IDE       2         65. Keyborad       25         66. Lamp holder       120         67. Laptop       01         68. Load (Lamp)       120         69. Logic Probe.       5         70. LoRA concentrator board       5         71. LoRa module       5         72. Manageable switch       4         73. Mass Storage       5         74. Modem/DSL       2         75. Mouse       25         76. MQTT broker       25         77. MS Office       2         79. Multi Meter       5         80. Multimedia projector       1         81. Networking Devices (Router, Modem, Hub, Firewall, Access Points, Switches etc)       2 Set         82. Networking Tool Kit       4 kits         83. NG       4         84. Nodemcu Board       4         85. NodeMCU module       4         86. Nose Plier       25                                                                                                    |     | Insulation remover      | 25     |
| 65.       Keyborad       25         66.       Lamp holder       120         67.       Laptop       01         68.       Load (Lamp)       120         69.       Logic Probe.       5         70.       LoRA concentrator board       5         71.       LoRa module       5         72.       Manageable switch       4         73.       Mass Storage       5         74.       Modem/DSL       2         75.       Mouse       25         76.       MQTT broker       25         77.       MS Office       2         78.       MS Power BI       2         79.       Multi Meter       5         80.       Multimedia projector       1         81.       Networking Devices (Router, Modem, Hub, Firewall, Access Points, Switches etc)       2 Set         82.       Networking Tool Kit       4 kits         83.       NFC       4         84.       NodemCU module       4         86.       Nose Plier       25                                                                                                    |     |                         |        |
| 66.       Lamp holder       120         67.       Laptop       01         68.       Load (Lamp)       120         69.       Logic Probe.       5         70.       LoRA concentrator board       5         71.       LoRa module       5         72.       Manageable switch       4         73.       Mass Storage       5         74.       Modem/DSL       2         75.       Mouse       25         76.       MQTT broker       25         77.       MS Office       2         78.       MS Power Bl       2         79.       Multi Meter       5         80.       Multimedia projector       1         81.       Networking Devices (Router, Modem, Hub, Firewall, Access Points, Switches etc)       2 Set         82.       Networking Tool Kit       4 kits         83.       NFC       4         84.       Nodemcu Board       4         85.       NodeMCU module       4         86.       Nose Plier       25                                                                                                    | 64. | Java IDE                | 2      |
| 67. Laptop       01         68. Load (Lamp)       120         69. Logic Probe.       5         70. LoRA concentrator board       5         71. LoRa module       5         72. Manageable switch       4         73. Mass Storage       5         74. Modem/DSL       2         75. Mouse       25         76. MQTT broker       25         77. MS Office       2         78. MS Power BI       2         79. Multi Meter       5         80. Multimedia projector       1         81. Networking Devices (Router, Modem, Hub, Firewall, Access Points, Switches etc)       2 Set         82. Networking Tool Kit       4 kits         83. NFC       4         84. Nodemcu Board       4         85. NodeMCU module       4         86. Nose Plier       25                                                                                                    | 65. | Keyborad                | 25     |
| 68. Load (Lamp)       120         69. Logic Probe.       5         70. LoRA concentrator board       5         71. LoRa module       5         72. Manageable switch       4         73. Mass Storage       5         74. Modem/DSL       2         75. Mouse       25         76. MQTT broker       25         77. MS Office       2         78. MS Power Bl       2         79. Multi Meter       5         80. Multimedia projector       1         81. Networking Devices (Router, Modem, Hub, Firewall, Access Points, Switches etc)       2 Set         82. Networking Tool Kit       4 kits         83. NFC       4         84. Nodemcu Board       4         85. NodeMCU module       4         86. Nose Plier       25                                                                                                    | 66. | Lamp holder             | 120    |
| 69. Logic Probe.         5           70. LoRA concentrator board         5           71. LoRa module         5           72. Manageable switch         4           73. Mass Storage         5           74. Modem/DSL         2           75. Mouse         25           76. MQTT broker         25           77. MS Office         2           78. MS Power Bl         2           79. Multi Meter         5           80. Multimedia projector         1           81. Networking Devices (Router, Modem, Hub, Firewall, Access Points, Switches etc)         2 Set           82. Networking Tool Kit         4 kits           83. NFC         4           84. Nodemcu Board         4           85. NodeMCU module         4           86. Nose Plier         25                                                                                                    | 67. | Laptop                  | 01     |
| 70.       LoRA concentrator board       5         71.       LoRa module       5         72.       Manageable switch       4         73.       Mass Storage       5         74.       Modem/DSL       2         75.       Mouse       25         76.       MQTT broker       25         77.       MS Office       2         78.       MS Power BI       2         79.       Multi Meter       5         80.       Multimedia projector       1         81.       Networking Devices (Router, Modem, Hub, Firewall, Access Points, Switches etc)       2 Set         82.       Networking Tool Kit       4 kits         83.       NFC       4         84.       Nodemcu Board       4         85.       NodeMCU module       4         86.       Nose Plier       25                                                                                                    | 68. | Load (Lamp)             | 120    |
| 71. LoRa module       5         72. Manageable switch       4         73. Mass Storage       5         74. Modem/DSL       2         75. Mouse       25         76. MQTT broker       25         77. MS Office       2         78. MS Power BI       2         79. Multi Meter       5         80. Multimedia projector       1         81. Networking Devices (Router, Modem, Hub, Firewall, Access Points, Switches etc)       2 Set         82. Networking Tool Kit       4 kitt         83. NFC       4         84. Nodemcu Board       4         85. NodeMCU module       4         86. Nose Plier       25                                                                                                    | 69. | Logic Probe.            | 5      |
| 72.       Manageable switch       4         73.       Mass Storage       5         74.       Modem/DSL       2         75.       Mouse       25         76.       MQTT broker       25         77.       MS Office       2         78.       MS Power BI       2         79.       Multi Meter       5         80.       Multimedia projector       1         81.       Networking Devices (Router, Modem, Hub, Firewall, Access Points, Switches etc)       2 Set         82.       Networking Tool Kit       4 kitt         83.       NFC       4         84.       Nodemcu Board       4         85.       NodeMCU module       4         86.       Nose Plier       25                                                                                                    | 70. | LoRA concentrator board | 5      |
| 73. Mass Storage       5         74. Modem/DSL       2         75. Mouse       25         76. MQTT broker       25         77. MS Office       2         78. MS Power BI       2         79. Multi Meter       5         80. Multimedia projector       1         81. Networking Devices (Router, Modem, Hub, Firewall, Access Points, Switches etc)       2 Set         82. Networking Tool Kit       4 kits         83. NFC       4         84. Nodemcu Board       4         85. NodeMCU module       4         86. Nose Plier       25                                                                                                    | 71. | LoRa module             | 5      |
| 73.       Mass Storage       5         74.       Modem/DSL       2         75.       Mouse       25         76.       MQTT broker       25         77.       MS Office       2         78.       MS Power BI       2         79.       Multi Meter       5         80.       Multimedia projector       1         81.       Networking Devices (Router, Modem, Hub, Firewall, Access Points, Switches etc)       2 Set         82.       Networking Tool Kit       4 kits         83.       NFC       4         84.       Nodemcu Board       4         85.       NodeMCU module       4         86.       Nose Plier       25                                                                                                    | 72. | Manageable switch       | 4      |
| 74.       Modem/DSL       2         75.       Mouse       25         76.       MQTT broker       25         77.       MS Office       2         78.       MS Power BI       2         79.       Multi Meter       5         80.       Multimedia projector       1         81.       Networking Devices (Router, Modem, Hub, Firewall, Access Points, Switches etc)       2 Set         82.       Networking Tool Kit       4 kits         83.       NFC       4         84.       Nodemcu Board       4         85.       NodeMCU module       4         86.       Nose Plier       25                                                                                                    | 73. |                         | 5      |
| 76.       MQTT broker       25         77.       MS Office       2         78.       MS Power BI       2         79.       Multi Meter       5         80.       Multimedia projector       1         81.       Networking Devices (Router, Modem, Hub, Firewall, Access Points, Switches etc)       2 Set         82.       Networking Tool Kit       4 kits         83.       NFC       4         84.       Nodemcu Board       4         85.       NodeMCU module       4         86.       Nose Plier       25                                                                                                    | 74. | Modem/DSL               | 2      |
| 77.       MS Office       2         78.       MS Power BI       2         79.       Multi Meter       5         80.       Multimedia projector       1         81.       Networking Devices (Router, Modem, Hub, Firewall, Access Points, Switches etc)       2 Set         82.       Networking Tool Kit       4 kits         83.       NFC       4         84.       Nodemcu Board       4         85.       NodeMCU module       4         86.       Nose Plier       25                                                                                                    | 75. | Mouse                   | 25     |
| 78. MS Power BI       2         79. Multi Meter       5         80. Multimedia projector       1         81. Networking Devices (Router, Modem, Hub, Firewall, Access Points, Switches etc)       2 Set         82. Networking Tool Kit       4 kits         83. NFC       4         84. Nodemcu Board       4         85. NodeMCU module       4         86. Nose Plier       25                                                                                                    | 76. | MQTT broker             | 25     |
| 79.       Multi Meter       5         80.       Multimedia projector       1         81.       Networking Devices (Router, Modem, Hub, Firewall, Access Points, Switches etc)       2 Set         82.       Networking Tool Kit       4 kits         83.       NFC       4         84.       Nodemcu Board       4         85.       NodeMCU module       4         86.       Nose Plier       25                                                                                                    | 77. | MS Office               | 2      |
| 79.       Multi Meter       5         80.       Multimedia projector       1         81.       Networking Devices (Router, Modem, Hub, Firewall, Access Points, Switches etc)       2 Set         82.       Networking Tool Kit       4 kits         83.       NFC       4         84.       Nodemcu Board       4         85.       NodeMCU module       4         86.       Nose Plier       25                                                                                                    | 78. | MS Power BI             | 2      |
| 80.Multimedia projector181.Networking Devices (Router, Modem, Hub, Firewall, Access Points, Switches etc)2 Set82.Networking Tool Kit4 kits83.NFC484.Nodemcu Board485.NodeMCU module486.Nose Plier25                                                                                                    | 79. | Multi Meter             |        |
| 81.Networking Devices (Router, Modem, Hub, Firewall, Access Points, Switches etc)2 Set82.Networking Tool Kit4 kits83.NFC484.Nodemcu Board485.NodeMCU module486.Nose Plier25                                                                                                    | 80. | Multimedia projector    | 1      |
| 82.       Networking Tool Kit       4 kits         83.       NFC       4         84.       Nodemcu Board       4         85.       NodeMCU module       4         86.       Nose Plier       25                                                                                                    | 81. |                         | 2 Sets |
| 83.       NFC         84.       Nodemcu Board         85.       NodeMCU module         86.       Nose Plier                                                                                                    | 82. |                         | 4 kits |
| 84. Nodemcu Board       4         85. NodeMCU module       4         86. Nose Plier       25                                                                                                    |     |                         |        |
| 85.         NodeMCU module         4           86.         Nose Plier         25                                                                                                    |     | Nodemcu Board           |        |
| 86. Nose Plier 25                                                                                                    |     |                         |        |
|                                                                                                    |     |                         |        |
| O1.   Unice Suit   Z                                                                                                    | 87. | Office Suit             | 2      |
| 88. OS Bootable DVD                                                                                                    |     |                         |        |

| 89.        | OS Bootable Mass storage device | 2              |
|------------|---------------------------------|----------------|
| 90.        | Oscilloscope                    | 5              |
| 91.        | Outlook                         | 3              |
| 92.        | Pen-drive                       | 5              |
| 93.        | Pi Controller                   | 50             |
| 93.<br>94. |                                 |                |
|            | Plier                           | 50             |
| 95.        | Potentiometer                   | 5              |
| 96.        | Power Supply  Drivers           | 25             |
| 97.        | Printer                         | 2              |
| 98.        | Projector                       | 01 for each    |
|            | ,                               | lab/class      |
| 99.        | Projector screen                | 01 for each    |
|            |                                 | lab/class      |
|            | Python IDE                      | 2              |
|            | RAID                            | 2              |
|            | RAID card                       | 2              |
|            | RAM                             | 2 of each type |
|            | RapidMiner (CD/Mass Storage)    | 2              |
|            | Rasberry Pi Adapter (5V, 2A)    | 4              |
| 106.       | Rasberry Pi module              | 4              |
| 107.       | Raspberry pi                    | 4              |
| 108.       | RFID antennas                   | 2              |
| 109.       | RFID reader                     | 2              |
| 110.       | Rheostat                        | 2              |
| 111.       | ROM                             | 5              |
| 112.       | Router                          | 4              |
| 113.       | Router software/Firmware.       | 2              |
| 114.       | RS232 interfaces                | 25             |
|            | Scanner                         | 2              |
|            | Screw                           | 5              |
|            | SD card                         | 5              |

| 118. SD card reader 119. Search Engines               | 5                |
|-------------------------------------------------------|------------------|
| 110 Sparch Engines                                    |                  |
|                                                       | 1                |
| 120. Series board.                                    | 25               |
| 121. Server machine                                   | 1                |
| 122. Signal generator                                 | 5                |
| 123. Simulator (Packet Tracer)                        | 2                |
| 124. Smartphone                                       | 2                |
| 125. Software Development kit                         | 2                |
| 126. Software for Software based RAID.                | 2                |
| 127. Software to test network.                        | 2                |
| 128. Solder                                           | 5                |
| 129. Source of data sheets                            | 2                |
| 130. SPI Interface                                    | 5                |
| 131. Step down Transformer                            | 25               |
| 132. Step down Transformer (Normal and center tapped) | 25               |
| 133. System (Windows, Linux)                          | 2                |
| 134. Tool kit.                                        | 5                |
| 135. Trainer                                          | 5                |
| 136. Troubleshooting software.                        | 2                |
| 137. UART transmitter                                 | 120              |
| 138. USART transmitter                                | 5                |
| 139. USB micro cable                                  | 5                |
| 140. USB mini cable                                   | 5                |
| 141. Valid public cloud subscription                  | 1                |
| 142. Voltmeter                                        | 12               |
| 143. VPN software.                                    | 2                |
| 144. Vulnerability scanning tool                      | 2                |
| 145. Webcam                                           | 2                |
| 146. Webcam (digital camera)                          | 2                |
| 147. Weka Software (CD/Mass Storage)                  | 01               |
| 148. White board                                      | 1 each class/lab |

| 149. | Wifi module     | 5  |
|------|-----------------|----|
| 150. | Wifi router     | 02 |
| 151. | Wire Tester     | 02 |
| 152. | Wireless router | 02 |
| 153. | ZigBee modules  | 5  |

# List of consumable supplies

- 1. Note books
- 2. Inventory registers
- 3. Pen
- 4. Pencils
- 5. Sharpeners
- 6. Erasers
- 7. White board markers (Different colors)
- 8. A4 papers
- 9. Valid cloud subscription
- 10. LEDs
- 11. Female to female header wires
- 12. Male to female header wires
- 13. Jumper wires
- 14. Resistances, capacitors, diodes, zener diode, relays, transistor etc.
- 15. PVC wires
- 16. Digital gates
- 17. Diac,
- 18. Triac,
- 19. FETs
- 20. RJ 45,
- 21. Category 5 &6 cable
- 22. Coaxial cable
- 23. DVD RWR
- 24. Soldering wire
- 25. Soldering paste
- 26. Two way switch
- 27. One way switch
- 28. AND gate (7408 2-input Quad)
- 29. Coupling capacitors
- 30. DIAC
- 31. Diodes
- 32. FET (JFET/MOSFET)
- 33. Humidity Sensor
- 34. IC 74147
- 35. IC 7445 BCD to decimal decoder
- 36. Inductors
- 37. Lamp
- 38. LM741 IC
- 39. Load (LED)
- 40. MOSFET
- 41. NAND gate (7400 2-input Quad)
- 42. Network cable CAT5, CAT6
- 43. NOR gate (7402 2-input Quad)
- 44. Power diodes (general purpose, Fast recovery & Schottky)
- 45. Push Button
- 46. PVC Pipe/Duct.
- 47. Resistive load
- 48. RFID tags
- 49. Safety procedures

- 50. Safety signs
- 51. SCR
- 52. Seven segment display
- 53. Single pole switch
- 54. Socket
- 55. Solenoid Valves
- 56. Temperature Sensor
- 57. Test Indicator.
- 58. TRIAC
- 59. UJT
- 60. White Board marker
- 61. Wooden/PVC board.
- 62. X-NOR gate (74266 2-input Quad)
- 63. X-OR gate (7486 2-input Quad)
- 64. Zener Diode
- 65. IR Sensor
- 66. IR Ultrasonic Sensor
- 67. NOT gate (7404 Hex NOT gate)
- 68. NOT gate (7404 Hex)
- 69. Occupancy Sensor
- 70. One 7404 IC hex inverter (NOT gate)
- 71. OR gate (7410 3-input)
- 72. OR gate 7432 2-input Quad

# Credit values

The credit value of the National Certificate Security Services is defined by estimating the amount of time/ instruction hours required to complete each competency unit and competency standard. The NVQF uses a standard credit value of 1 credit = 10 hours of learning (Following Higher Education Commission (HEC) guidelines.

The credit values are as follows:

| Competency Standard                                            | Estimate of hours | Credit |
|----------------------------------------------------------------|-------------------|--------|
| Perform Basic Computer Installation                            | 58                | 5.8    |
| Configure Hardware Components/Peripheral Devices               | 48                | 4.8    |
| Prepare Office Documents                                       | 60                | 6      |
| Develop Vocabulary                                             | 90                | 9      |
| Compose Paragraph                                              | 90                | 9      |
| Compose Emails Content                                         | 94                | 9.4    |
| Create BLOG                                                    | 100               | 10     |
| Contribute to Work Related Health and Safety (WHS) Initiatives | 30                | 3      |
| Perform Basic Communication Skills                             | 30                | 3      |